# **Ignis 150/180**

Краткий справочник

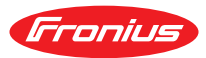

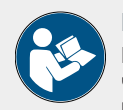

### **Безопасность**

Перед проведением работ с устройством внимательно ознакомьтесь со всеми предоставленными документами, а также теми, что доступны в Интернете! В этом документе описаны не все функции устройства. Подробные сведения об устройстве см. в руководстве по эксплуатации.

### **Параметры сварки**

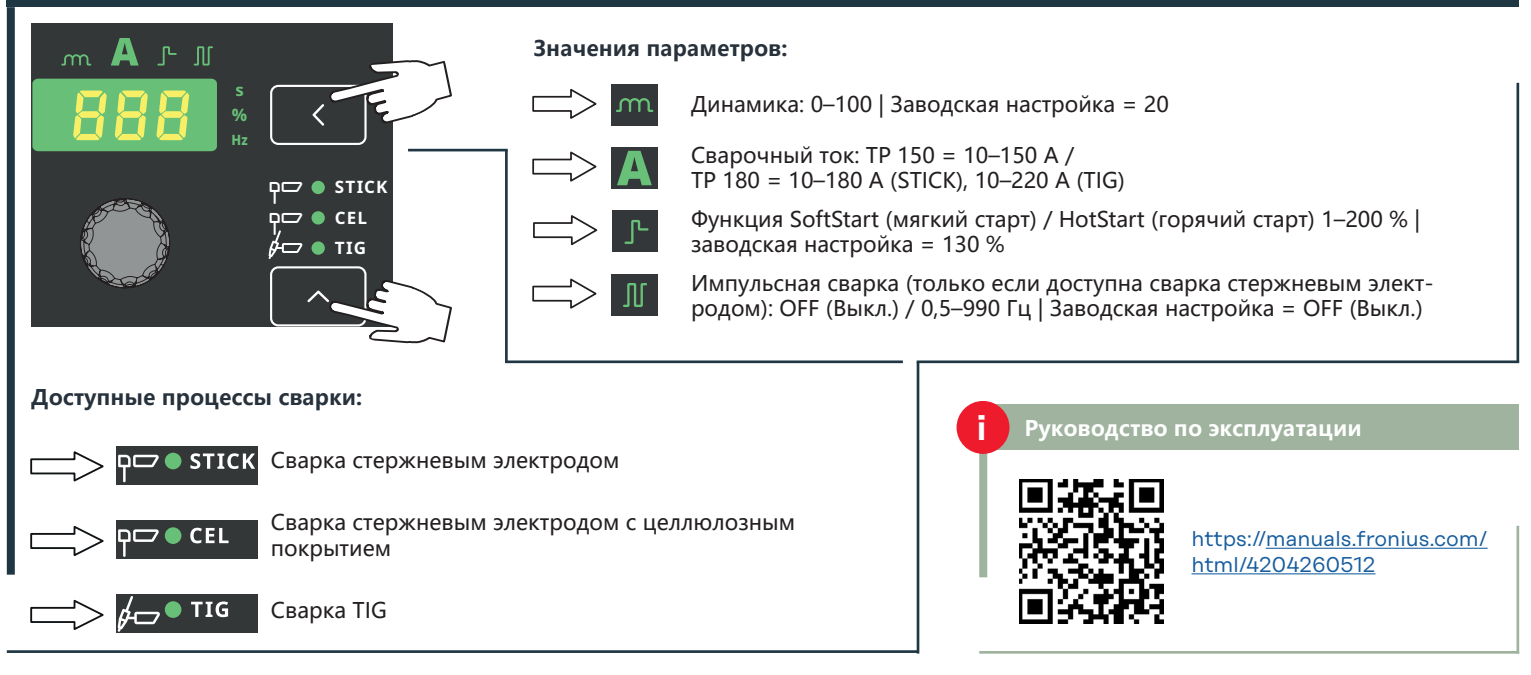

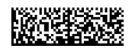

#### **Доступ к меню настройки**

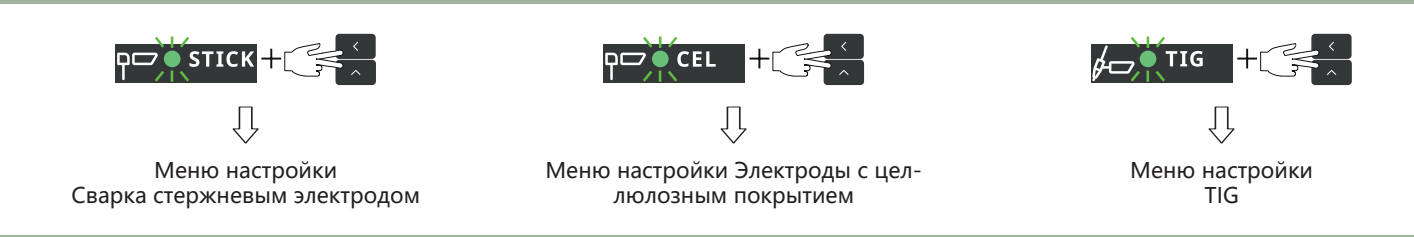

### **Параметры сварки стержневым электродом Изменение параметров сварки**

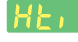

Длительность стартового тока: 0,1–1,5 с | 0,5 с\*

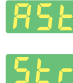

Anti-Stick: On (Вкл.)\* / OFF (Выкл.)

Участок постоянного тока в начале: On (Вкл.)\* / OFF (Выкл.)

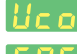

Напряжение разрыва: 25–90 В | 45 В\*

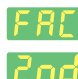

Заводская настройка

2-й уровень меню настройки

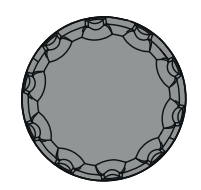

Выбор и изменение параметров осуществляется поворотом и нажатием регулировочной ручки.

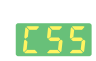

Чувствительность Comfort Stop:  $\begin{bmatrix} 1 \end{bmatrix}$   $\begin{bmatrix} 5 \end{bmatrix}$   $\begin{bmatrix} 7 \end{bmatrix}$   $\begin{bmatrix} 7 \end{bmatrix}$   $\begin{bmatrix} 1 \end{bmatrix}$   $\begin{bmatrix} 5 \end{bmatrix}$   $\begin{bmatrix} 1 \end{bmatrix}$   $\begin{bmatrix} 1 \end{bmatrix}$   $\begin{bmatrix} 1 \end{bmatrix}$   $\begin{bmatrix} 1 \end{bmatrix}$   $\begin{bmatrix} 1 \end{bmatrix}$   $\begin{bmatrix} 1 \end{bmatrix}$   $\begin{bmatrix} 1 \end{bmatrix}$  TP 180 = OFF / 0,6 - 3,5 B  $\frac{1}{1.5}$  B\*

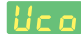

Напряжение разрыва: 10–45 В | 35 В\*

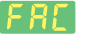

Заводская настройка

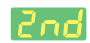

2-й уровень меню настройки

## **Параметры сварки TIG Параметры сварки на 2-м уровне меню настройки**

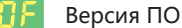

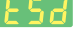

Автоматическое отключение: 5–60 мин./ OFF (Выкл.)\*

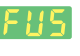

Предохранитель: 230 В = 10 А, 13 А, 16 А\* /  $120 B = 15 A$ , 16 A, 20 A\*

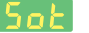

Время работы: часы, минуты, секунды

Время сварки: часы, минуты, секунды